### **МБОУ ЛСОШ №3 п. Локоть Брасовского р-на** Учитель: Галдин Василий Алексеевич

## География Интернета

**Выставление оценок за урок**

**урока Разбор домаш . задания**

**Подведение итогов** 

**План урока по** 

**информатике**

**Повторение (кроссворд) Изучение новой темы**

**Закрепление (практикум)**

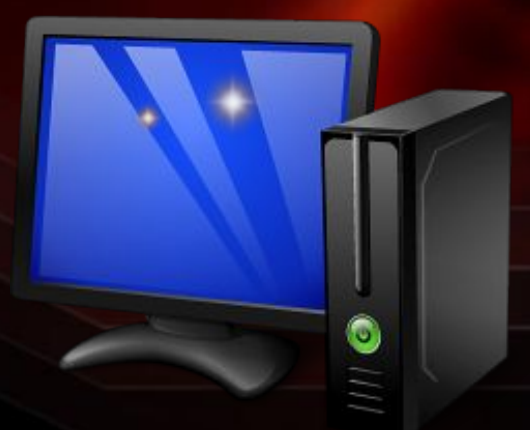

# Кроссворд<sup>е</sup>

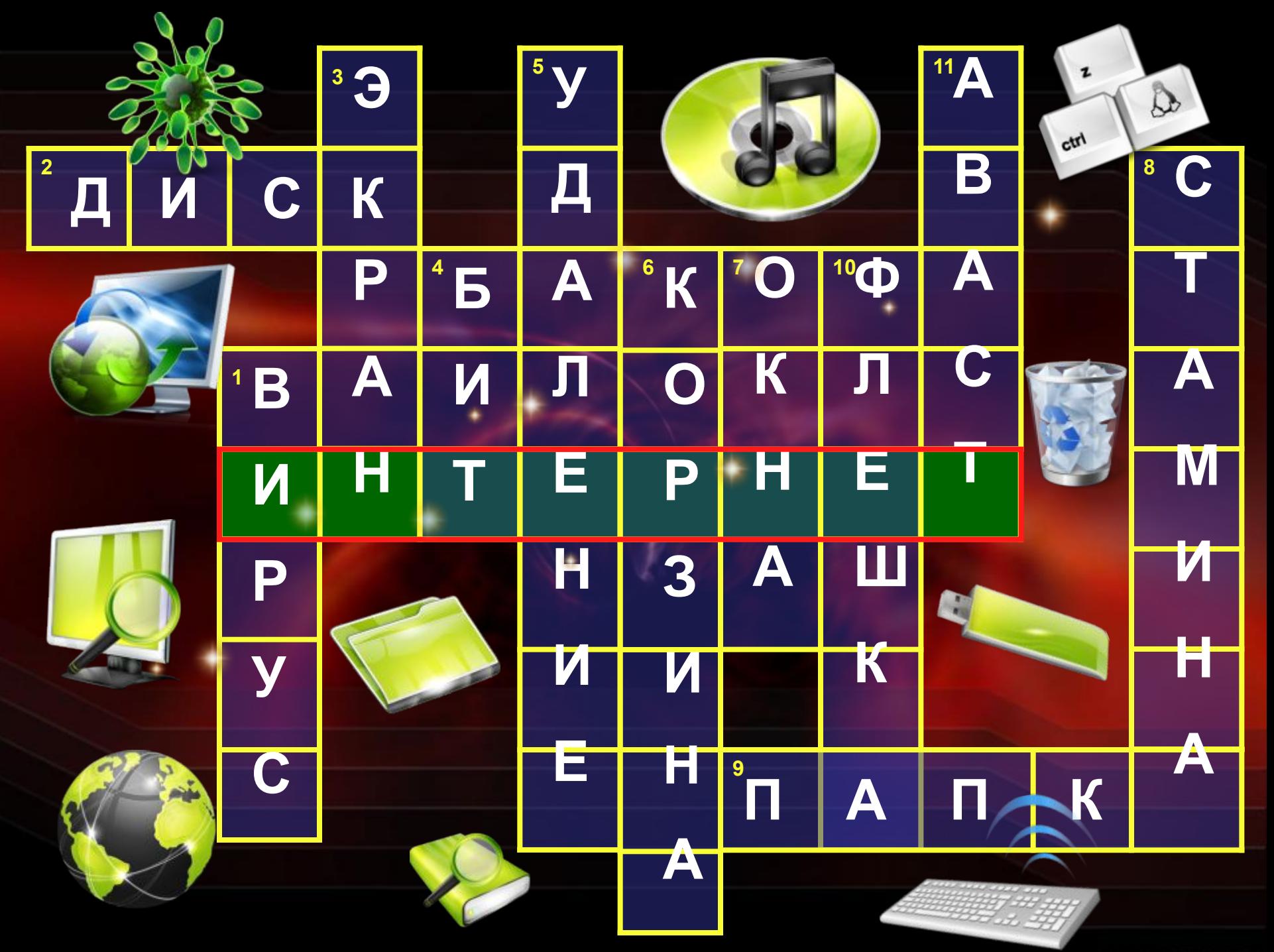

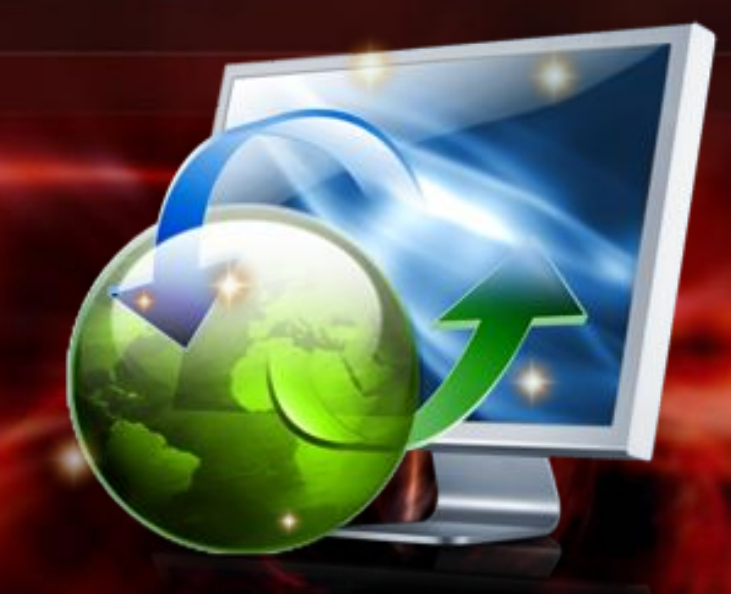

## География Интернета

### География Интернета

**AVI** 

 $\overline{\Omega}$ 

### География Интернета

**Поиск информации**

**Фото, видео, музыка** 

**Электронные библиотеки…**

**Общение в социальных сетях**

**Электронная почта**

**Программное обеспечение**

**Поиск работы**

**Покупки в интернет магазинах**

**Погода, расписание** 

**…**

**Учеба через интернет**

Экономия времени и сил

# Браузеры

### Браузеры

Freeware.ru - Программы для Windows - NeoPlanet

**Headline** Slogan Text

Home

 $\vee$  Home

 $-$  News

 $\nu$  Merry from

**Subtent** 

Subton 2

Subtom:

v. Video

v. Archive

 $\vee$  Foram

 $-$  About

v Contact

**Newsletter** 

**Navigation** 

C X C Religioners ad Setting Bacon (Palovel cron), Joseph Hot

Menution Nost

Welcome

Support

U.

diam dictum uma.

File Edit View E-Mail Clubs Favorites Perk Help

фант Правка Буд Журная Засладки Цеструненты Суровна.

А Свен полупения | Ничальний странца | Пента напостей

Artisteer - Mazie Finder

Artisteer

36

Lorem ipsum dolor sit arnet link, visited link, hovered his connectetuer adipiscing elit. Quisque sed<br>felis, Aliquam sit ametifelis, Mauris semper, vell semper labreet dictum, quam diam dictum uma, rec

Strategy

compor lacreet dictum, quam-

diam dictam unta:

placerat eit nisi in quam. Etiam auguo pode, molectic egot, moncus at, convaltio ut, oros.

Lonem groum dolor sit amet, Lonem ipsum solor sit amet, Lonem ipsum dolor sit amet,

consectibler additioning etc. consectioner adoptiong etc. consectibles adoptiong etc.

Culsque sed fells. Alguam at Culsque sed fells. Aliguam sit. Quisque sed fells. Aliguam all

amet fells. Mauris semper, veilt amet fells. Mauris semper, veilt amet fells. Mauris semper, veilt

compor looreet dictum, quant

Development

diam dictum uma

Œio

688

 $\Omega = 14.1$  have

В иракопевни нужке для обучения в отлик-

File Edit

New tab

**Opera Softwa** 

Home

Weld

A free ci

With 300

and sha

Community

You've prot

heen falls

SIGN

Правка Вид Избранное Сервис Стравка

Opera Community - Opera

۰O

Bark

a) htp

Сделать

Мой ком

**Beromacano** 

Mymmner

Образована

Pationa c de

Рабочий ст

**Интернет** 

Браузеры

×

Система

Графика

Другие

**Hryas** 

Офис

Понск

**Gain** 

Y!  $\mathscr{C}$ 

**Gilma** 

Aspect 20 c/p

Mp3 kpmes

НАШИ СА

d.

оБ

C. 鵡

KID

My

Paul

Пp

Cko

 $p33$ 

Cn

 $n<sub>D</sub>$ 

Mind maps,

ŵ My

отдыха в фор

### **Mozilla Firefox Opera**

**Internet Explorer Neo Planet**

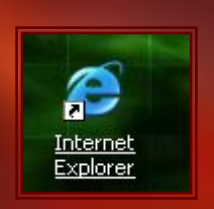

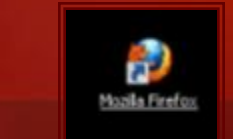

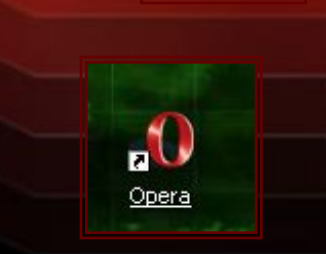

### **Text Link Visited Hoverad**

semper lacreet alctum, quam

Read more

# Общение в сети

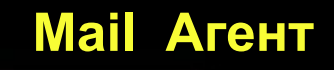

### Общение в сети **ICQ Miranda**

**Windows Messenger**

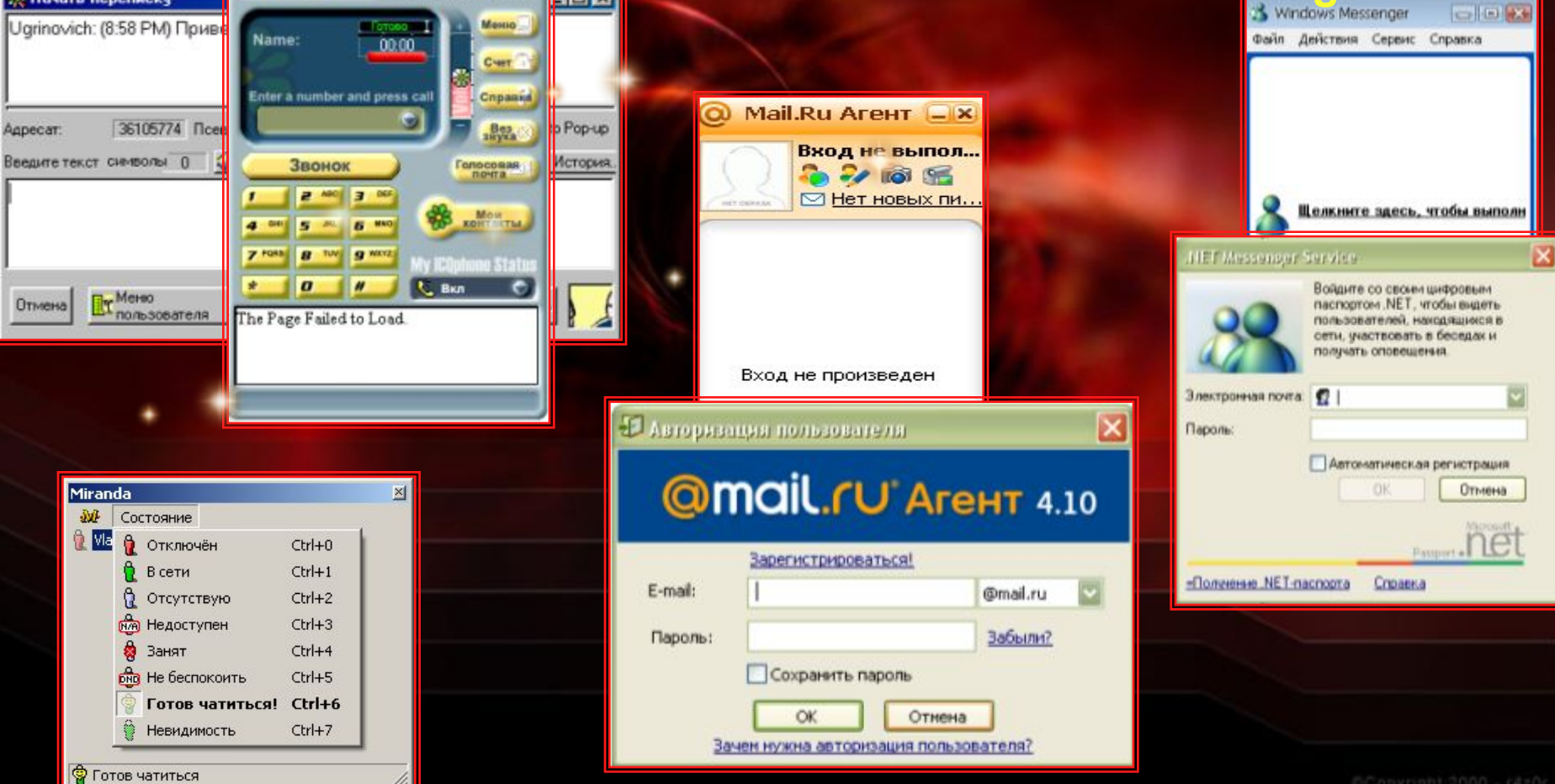

EB.

 $|I-I \times I|$ 

Povered by net2phone

**BICOphone** 

**: Начать переписку** 

### Поисковые системы

### Поисковые системы

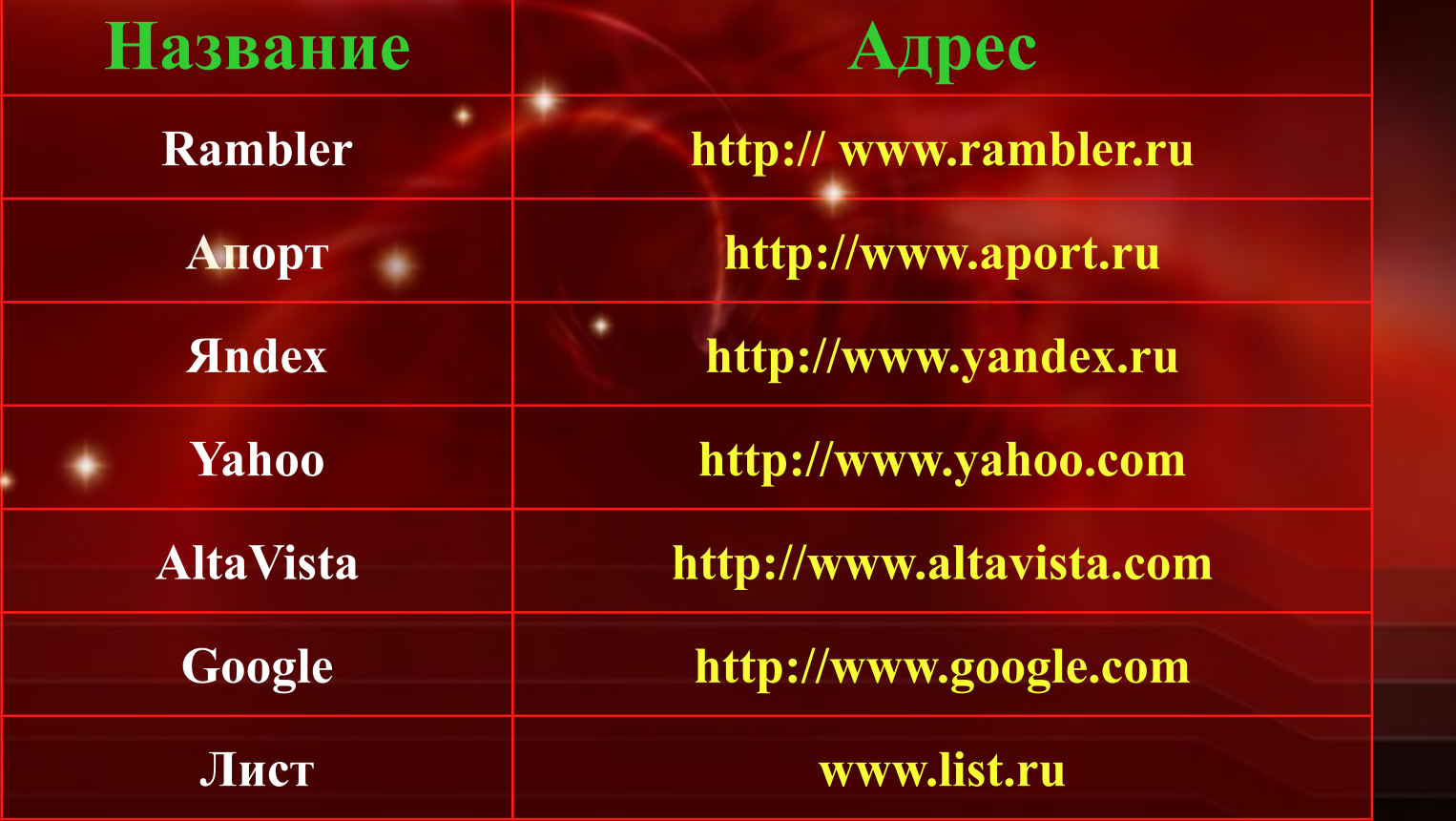

### Поисковые

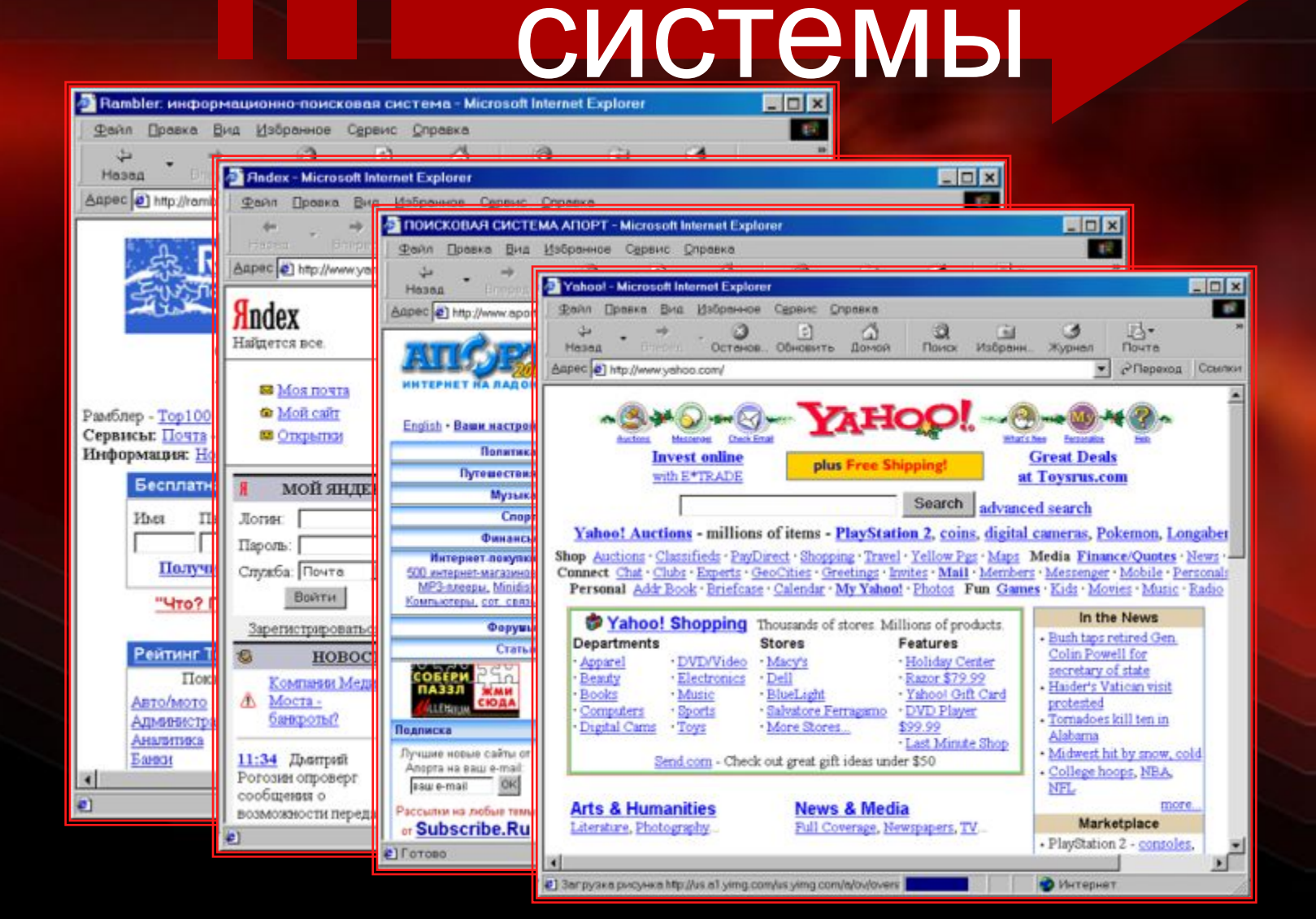

# Практикум (тест)

## Практикум (тест)

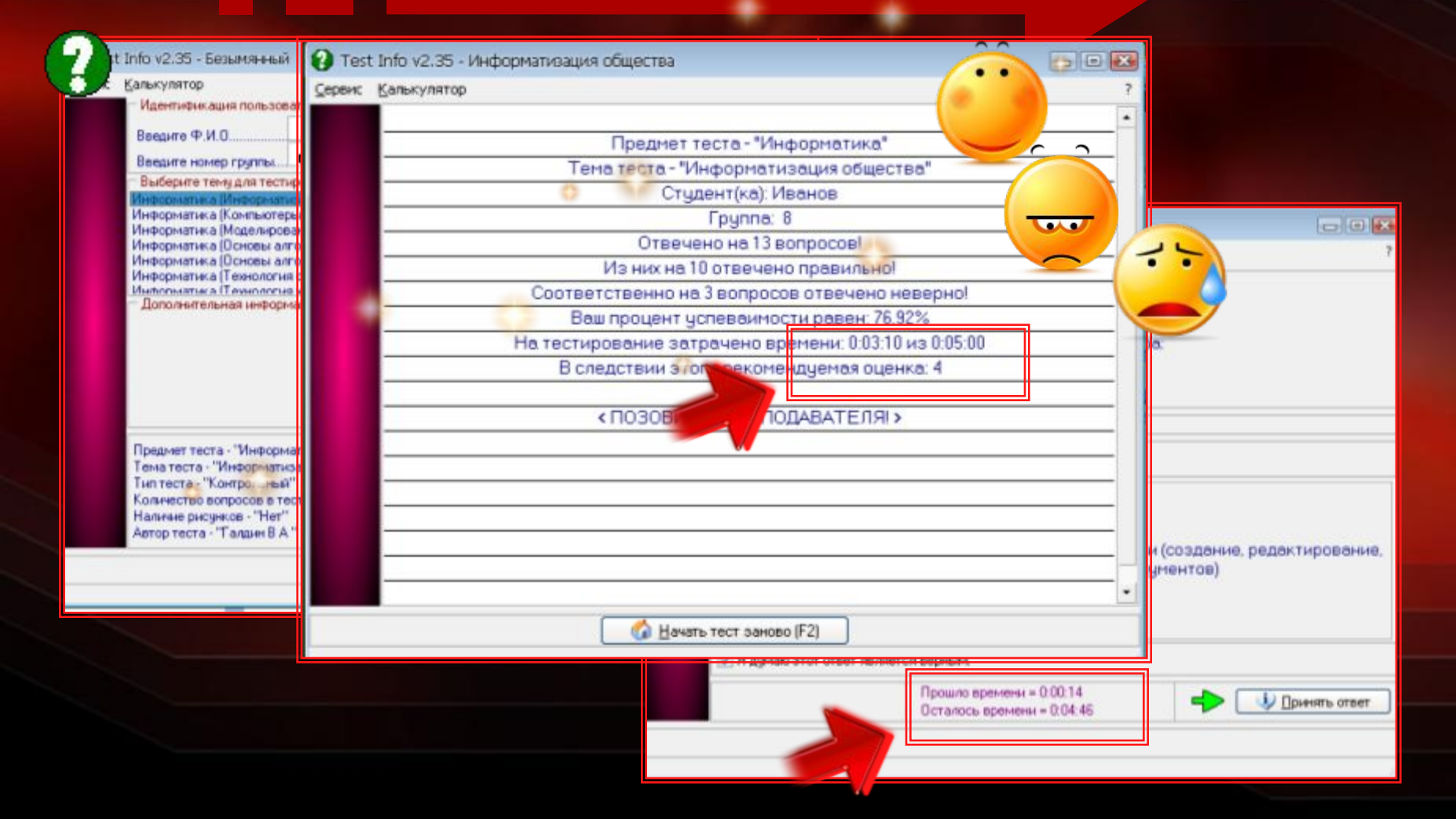

### Подведение итогов

**География Интернета**

**Браузеры**

**Общение в Интернете**

**Поисковые системы**

**Примеры программ**